## INTRODUCTION

Voici un extrait du livre V des éléments d'Euclide :

« On dit de quatre grandeurs, a, b, c et d, prises dans cet ordre, que la première est à la deuxième dans le même rapport que la troisième est à la quatrième, quand n'importe quel équimultiple de la première et de la troisième grandeur est en même temps et respectivement soit supérieur, soit égal, soit inférieur à n'importe quel autre équimultiple de la deuxième et de la quatrième grandeur. »

On retrouve la proportionnalité en ancienne Égypte, sous forme de tableau. La seule opération utilisée était l'addition.

#### COMPÉTENCES ET ATTENDUS

- · Pp1 Reconnaître un tableau de proportionnalité
- · Pp2 Résoudre un problème de proportionnalité
- · Pp3 Calculer une 4ème proportionnelle
- · Pp4 Tracer un graphique
- · Pp10 Partager une quantité selon un ratio

ATTENDUS : L'élève reconnaît une situation de proportionnalité ou de non proportionnalité entre deux arandeurs, il partage une quantité en deux ou trois parts selon un ratio donné, il résout des problèmes de proportionnalité dans diverses situations. Pour cela, il met en œuvre des procédures variées (additivité, homogénéité, passage à l'unité, coefficient de proportionnalité). Il représente, sur papier ou à l'aide d'un tableur-grapheur, des données sous la *forme d'un tableau, d'un diagramme ou d'un graphique.*

# **I . Reconnaître une situation de proportionnalité**

## *Exemple 1*

*a)* Explique si ces tableaux sont des tableaux de proportionnalité.

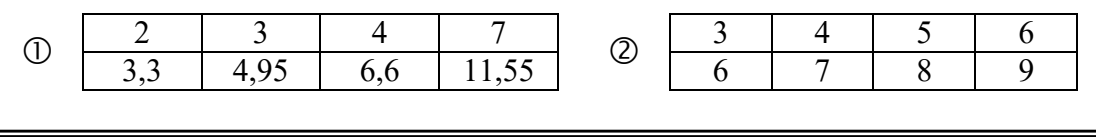

*Définition 1* : il y a **proportionnalité** dans un tableau quand on passe d'une ligne à

l'autre *en multipliant par un même nombre (le coefficient*)

## *Tableau* Å

$$
\frac{3,3}{2} = 1,65
$$
  

$$
\frac{4,95}{3} = 1,65
$$
  

$$
\frac{6,6}{4} = 1,65
$$
  

$$
\frac{11,55}{7} = 1,65
$$

*Les quatre quotients sont égaux. Donc c'est un tableau de proportionnalité de coefficient 1,65.* 

# *Tableau* Ç

$$
\frac{6}{3} = 2
$$
  

$$
\frac{7}{4} = 1,75
$$
  
Il y a deux quotients différents.  
Donc ce n'est pas un tableau de proportionnalité.

Exercices n° 1 et 2 X531

Pp1 : Reconnaître un tableau de proportionnalité

*b)* Trace un graphique pour les deux tableaux précédents sur ton cahier : à quoi reconnaît-on le graphique qui traduit une proportionnalité ?

> *Propriété 1* : un graphique traduit une proportionnalité quand c'est une *droite passant par l'origine du repère.*

*Graphique* Å

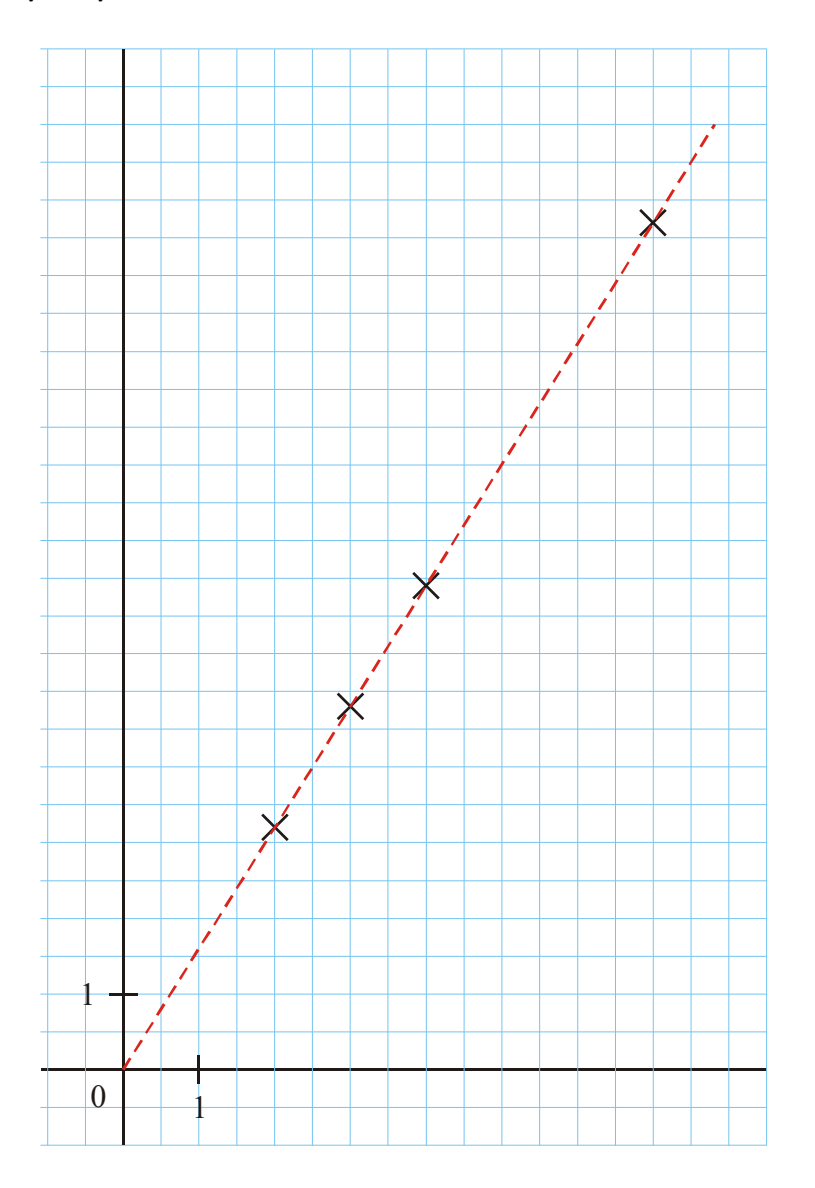

*On obtient une droite passant par l'origine du repère.* 

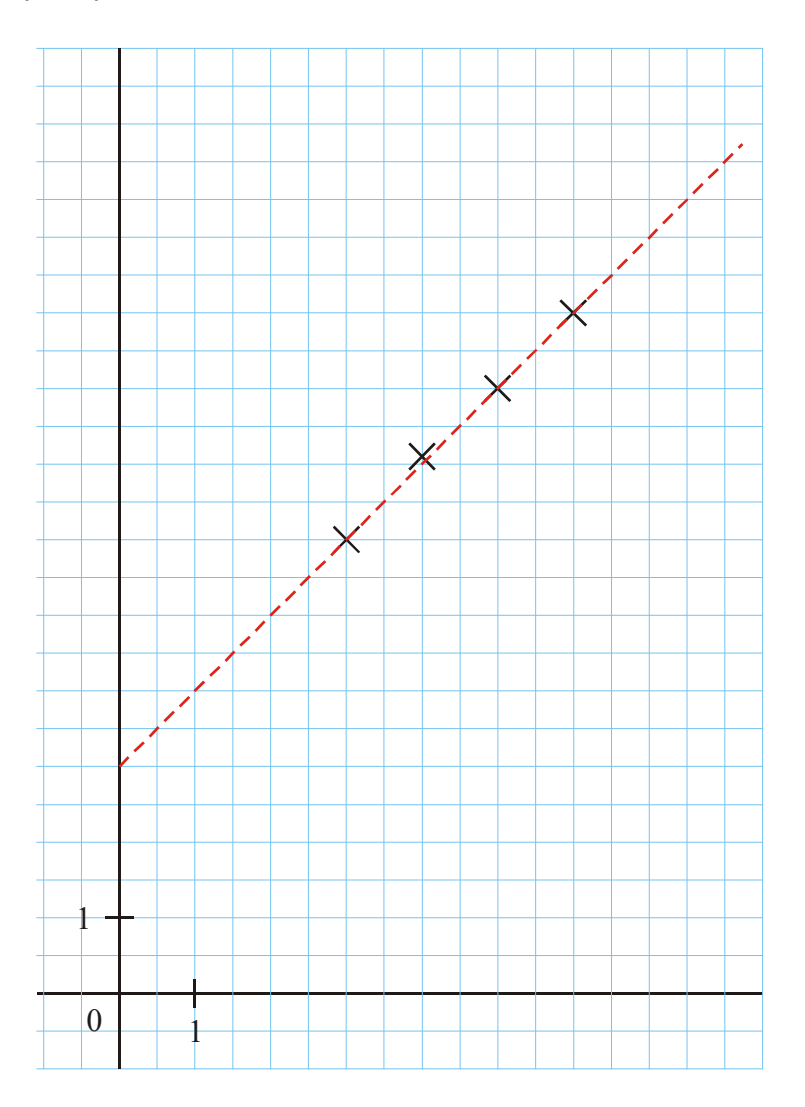

*On obtient une droite, mais ne passant pas par l'origine du repère.* 

#### *Exemple 2*

Dans un livre de cuisine on trouve le tableau :

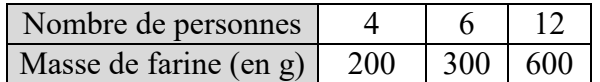

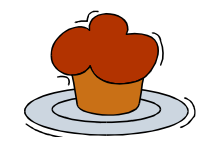

*a)* La masse de farine est-elle proportionnelle avec le nombre de personnes ? Pourquoi?

*b)* Sur un graphique, place les points dont les abscisses sont les nombres de personnes du tableau et les ordonnées les poids de farine correspondant. Le graphique confirme-t-il tes calculs ? Pourquoi ?

$$
\omega = \frac{200}{4} = 50
$$
  

$$
\frac{300}{6} = 50
$$
  

$$
\frac{600}{12} = 50
$$

*Les trois quotients sont égaux.* 

*Donc la masse de farine est proportionnelle avec le nombre de personnes (avec 50 g de farine par personne).* 

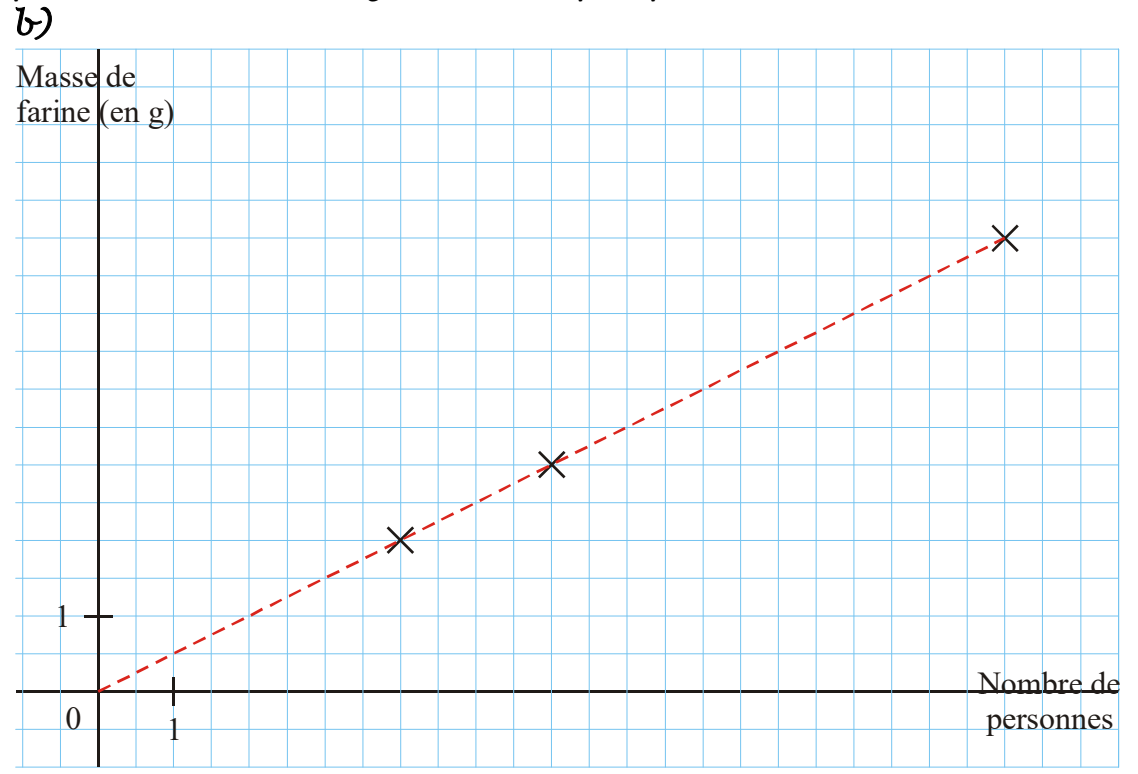

*Le graphique est une droite passant par l'origine du repère. Donc il traduit bien une situation de proportionnalité, cela confirme nos calculs.* 

Exercices n° 3 à 6 X531

Pp1 : Reconnaître un tableau de proportionnalité (problèmes).

Exercices n° 7 à 12 X531 Pp4 : Tracer un graphique.

*P 503 Notions de proportionnalité.docx Page 5 sur 8* 

# **II . Quatrième proportionnelle**

## *Exemple 3*

Calcule les données manquantes dans les tableaux de proportionnalité suivants :

0 
$$
\begin{array}{|c|c|c|}\n\hline\n9 & y & 6 & 4 \\
\hline\n\kappa & 50 & 30 & \zeta \\
\hline\n\frac{30}{6} & = & 5.\n\end{array}
$$
  
\n2  $\begin{array}{|c|c|}\n\hline\n3 & \zeta & 15 & 21 \\
\hline\n11 & 22 & y & \zeta \\
\hline\n\frac{30}{6} & = & 5.\n\end{array}$   
\n $\begin{array}{|c|c|}\n\hline\n2 & 50 & 5 & 40 \\
\hline\n\zeta & = & 9 \times 5 = 40 \\
\hline\n\zeta & = & 10\n\end{array}$   
\n $\begin{array}{|c|c|}\n\hline\n\zeta & = & 4 & 8 \\
\hline\n\zeta & = & 4 & \zeta \\
\hline\n\zeta & = & 4 & \zeta \\
\hline\n\zeta & = & 4 & \zeta \\
\hline\n\zeta & = & 4 & \zeta \\
\hline\n\zeta & = & 4 & \zeta \\
\hline\n\zeta & = & 4 & \zeta \\
\hline\n\zeta & = & 3 & \zeta \\
\hline\n\zeta & = & 2 & 2\n\end{array}$   
\n $\begin{array}{|c|c|}\n\hline\n\zeta & = & 2 & 2 \\
\hline\n\zeta & = & 2 & 2 \\
\hline\n\zeta & = & 3 & \zeta \\
\hline\n\zeta & = & 5 & 5 \\
\hline\n\zeta & = & 3 & \zeta \\
\hline\n\zeta & = & 5 & 5 \\
\hline\n\zeta & = & 1 & \zeta \\
\hline\n\zeta & = & 2 & 5 \\
\hline\n\zeta & = & 2 & 1 \\
\hline\n\zeta & = & 2 & 5 \\
\hline\n\zeta & = & 2 & 5 \\
\hline\n\zeta & = & 2 & 5 \\
\hline\n\zeta & = & 2 & 5 \\
\hline\n\zeta & = & 2 & 5 \\
\hline\n\zeta & = & 2 & 5 \\
\hline\n\zeta & = & 2 & 5 \\
\hline\n\zeta & = & 2 & 5 \\
\hline\n\zeta & = & 2 & 5 \\
\hline\n\zeta & = & 2 & 5 \\
\hline\n\zeta & = & 2 & 5 \\
\hline\n\zeta & = & 2 & 5 \\
\h$ 

Exercices n° 1 à 5 X532 Pp2 : Calculer une 4ème proportionnelle. *Exemple 4* : résous les problèmes suivants (avec un tableau) :

- *a)* 6 litres d'huile coûtent 23,04 €. Combien coûtent 10 litres ?
- *b)* 9 kg de fruits coûtent 16  $\epsilon$ . Quel poids de fruits a-t-on pour 24  $\epsilon$  ?

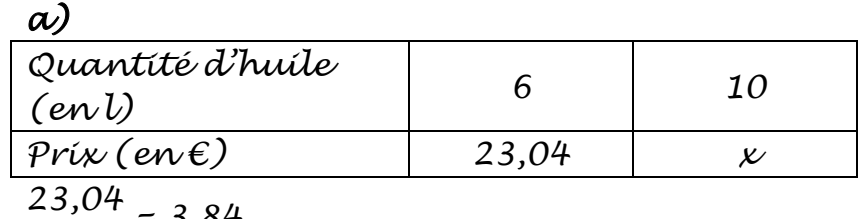

$$
\frac{23,04}{6} = 3,84
$$

*Le coefficient de proportionnalité est 3,84 (1 l d'huile coûte 3,84 €).* 

$$
x=10\times 3,84=38,4\ (ew\mathcal{E})
$$

*Donc 10 l d'huile coûtent 38,40 €.* 

#### *b)*

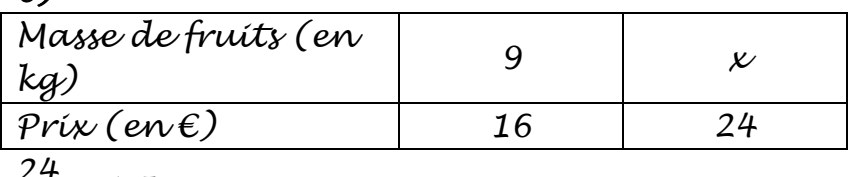

$$
\frac{24}{16} = 1.5
$$

*On passe de la 1ère à la 2ème colonne en multipliant par 1,5. <sup>x</sup> = 9* ¥ *1,5 = 13,5 (en kg)* 

*Donc pour 24 €, on obtient 13,5 kg de fruits.* 

Exercices n° 6 à 12 X532

Pp2 : Résoudre un problème de proportionnalité.

# **III . Les ratios**

*Exemple 5* : une poche de 21 bonbons est partagée entre Mario et Estéban dans un ratio 3:4 (lire « trois pour quatre »). Cela veut dire que Mario reçoit 3 bonbons quand Estéban en reçoit 4. C'est un partage inégal.

Combien de bonbons aura Mario ? Et Estéban ?

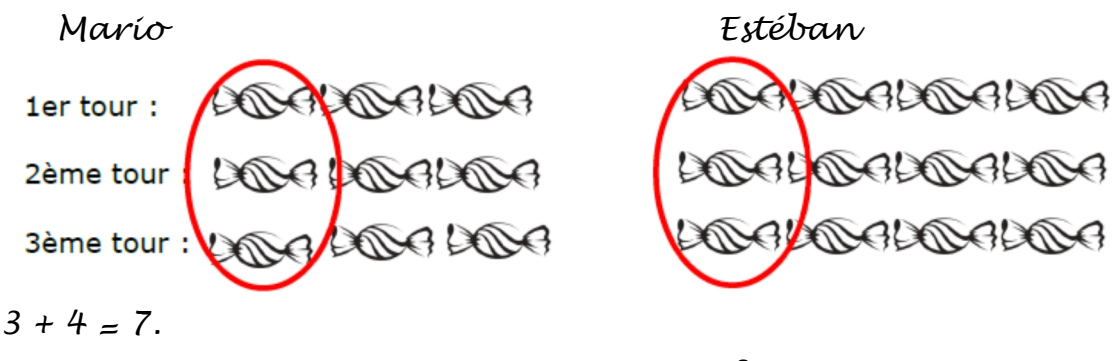

*Donc les bonbons de Mario représentent 3 7 des 21 bonbons et* 

ceux d'Estéban
$$
\frac{4}{7}
$$
.

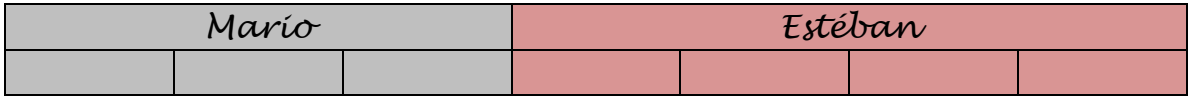

$$
\frac{3}{7} \times 21 = \frac{3 \times 21}{7} = \frac{63}{7} = 9
$$
  

$$
\frac{4}{7} \times 21 = \frac{4 \times 21}{7} = \frac{84}{7} = 12
$$

*Mario a 9 bonbons et Estéban en a 12.* 

Exercices n° 1 à 9 X533 Pp10 : Partager des données selon un ratio.